#### **۴ روش مهم برای جمع آوری اطالعات مشتریان**

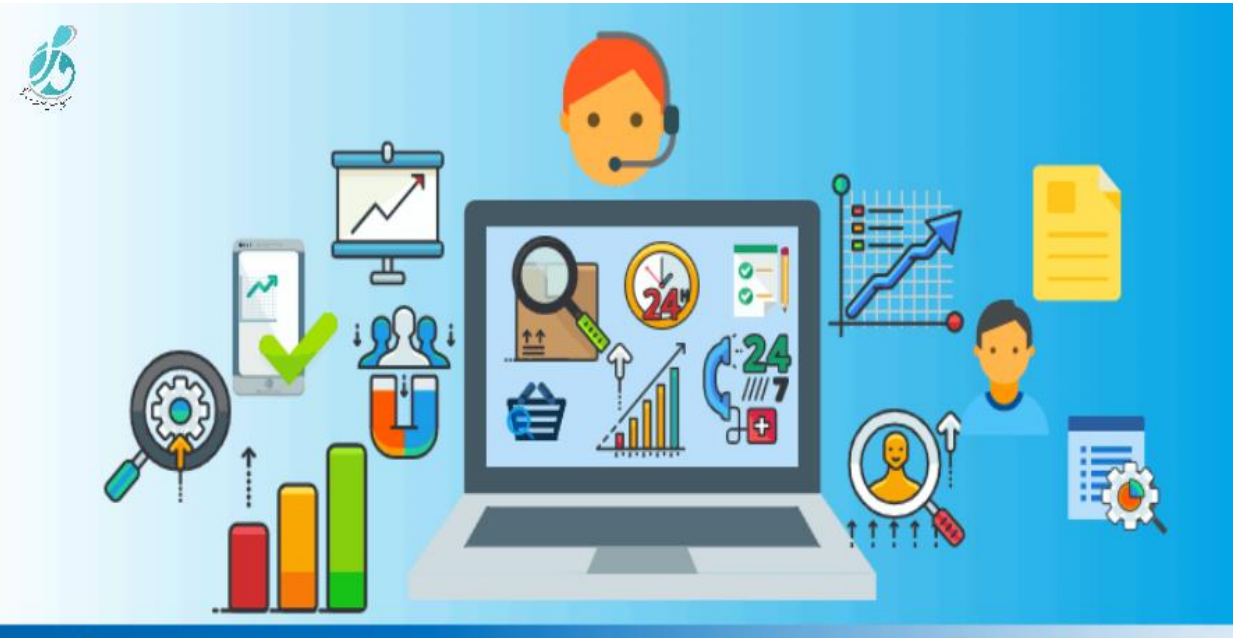

4 روش مهم برای جمع آوری اطلاعات مشتریان

modamcrm.com

**چگونه اطالعات الزم در مورد مشتریان را جمع آوری کنیم؟**

داده هایی که در مورد مشتریان خود جمع می کنید، می تواند به شما در مورد نحوه تعامل آنها با برندتان، آگاهی الزم را بدهد و منجر به بازاریابی بهتر برای کسب و کار شما شود. جمع آوری داده های پایه ای بیوگرافی در مورد مشتریان برای شروع اقدام مناسبی است. به عبارت دیگر، روی جمع آوری اطالعات در مورد رفتار و رضایت مشتری از کسب و کار خودتان فعالیت کنید. هنگام ذخیره اطالعات، از نرم افزار برای سهولت و شفافیت کار و ایجاد پروتکل هایی برای امنیت آن استفاده کنید.

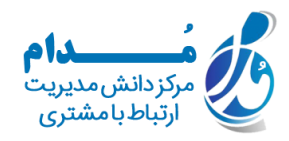

### **روش اول: جمع آوری اطالعات بیوگرافی**

**۱ .اطالعاتی را در مورد مشتریان خود جمع آوری کنید که تا به حال توسط مشتری به شما داده شده است.**

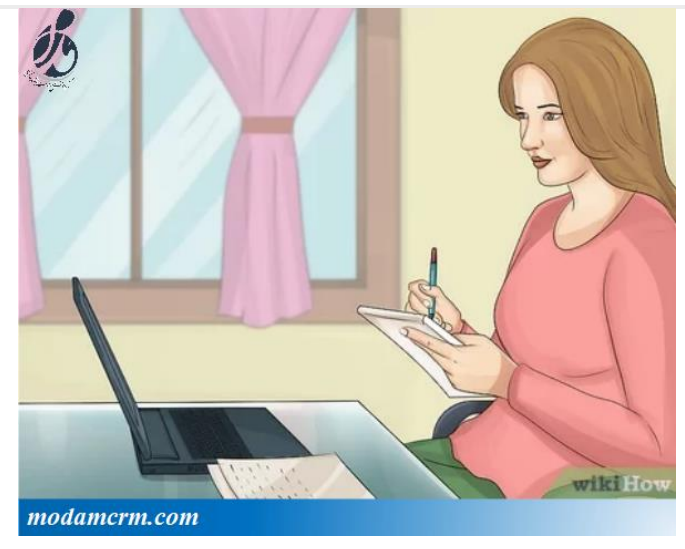

یک روش ساده برای استخراج داده ها، جمع آوری آنها هنگام سفارش آنالین مشتری است. شما باید بتوانید نام، آدرس، ایمیل و شماره تلفن را از طریق سفارشهای آنالین جمع آوری کنید. اگر فقط به صورت آنالین یا هم آنالین و هم حضوری محصوالت خود را به فروش می رسانید، این روند می تواند موثر واقع شود. این روش جمع آوری اطالعات را بسیار آسان می کند زیرا بیشتر مشتریان تا به حال عادت کرده اند که اطالعات خود را برای دریافت محصول ارائه دهند. **۲ .برای ارتباط با مشتر یان خود، اطالعات را بصورت حضوری از آنها بخواهید.**

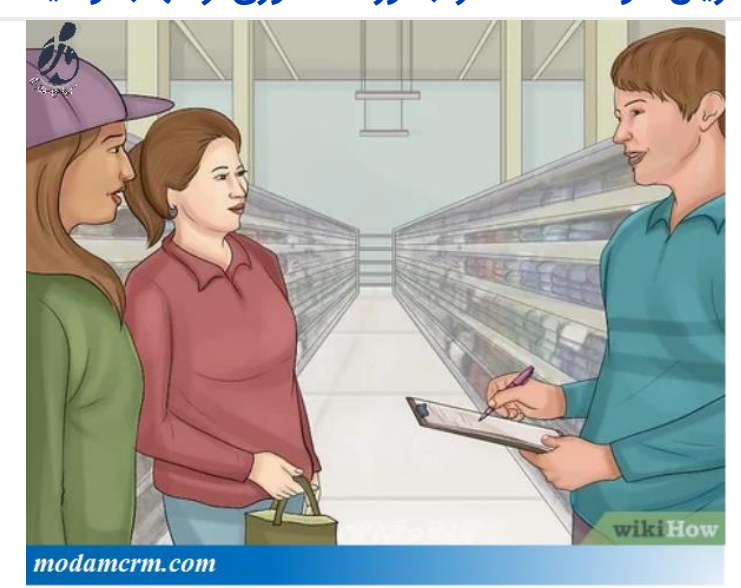

آدرس سایت: com.modamcrm شماره تماس: 021-28421608 شماره تماس و واتس آپ: 09039151075

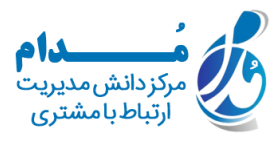

با ایجاد یک فرم برای یک لیست پستی شروع کنید؛ فرمی که از آن برای آگاه سازی مشتریان در مورد فروش ویژه محصوالت و تخفیف ها استفاده خواهید کرد. از مشتریان بخواهید وقتی وارد فروشگاه می شوند، فرم را پر کنند. بسیاری از مشتریان مایل به ثبت نام برای ارسال خبرنامه الکترونیکی برای دریافت پیشنهادهای ویژه هستند. شما می توانید اطالعاتی مثل نام، آدرس ایمیل، آدرس و شماره تلفن را جمع آوری کنید.

اگر فروشگاه حضوری برای محصوالت یا خدمات داشته باشید، این نوع از جمع آوری اطالعات بسیار موثر است. از کارکنان خط مقدم خود بخواهید تا مشتریان را به پر کردن این فرم ها تشویق کنند. روش دیگر این است که کارکنان خط مقدم شما می توانند اطالعات را به صورت شفاهی از مشتریان بپرسند و آنها را مستقیمًا در سیستم کامپیوتر وارد کنند.

**۳ .برای راحتی کار از پشت تلفن، اطالعات الزم را از مشتری درخواست کنید.**

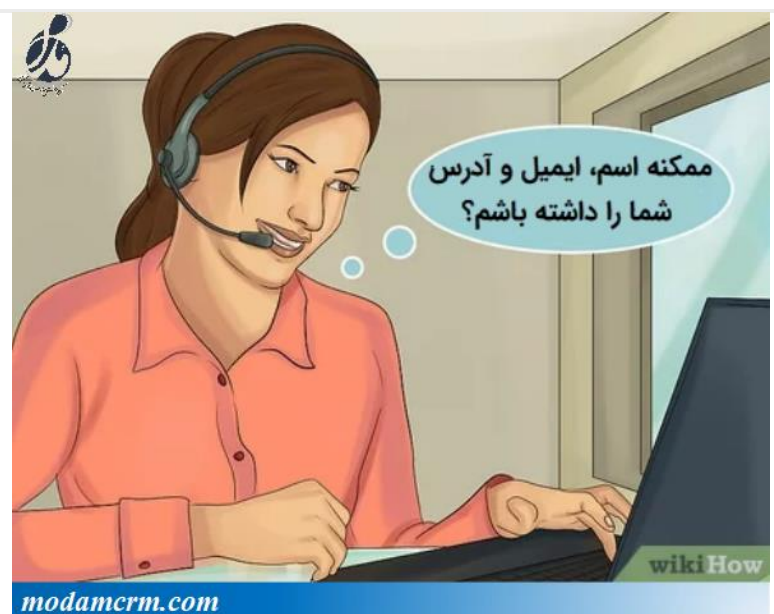

وقتی مشتریان به منظور شکایت یا پرسیدن سوال تماس می گیرند، می توانید اطالعات اولیه را از آنها بخواهید. حاال زمان مناسبی است که در مورد عملکرد شرکتتان از آنها یک نظرسنجی کوتاه هم کنید.

فارغ از اینکه چه نوع کسب و کاری دارید، این نوع جمع آوری داده ها معموال بسیار موثر واقع می شود. چه کسب و کار شما آنالین باشد، چه حضوری، می توانید اطالعات مربوط به محصوالت یا خدمات را جمع آوری کنید.

آدرس سایت: com.modamcrm به عنوان مثال، می توانید بگویید »آیا می توانم نام، ایمیل و آدرس شما را بپرسم تا بتوانم حساب کاربری شما را در سیستم جستجو کنم؟« حتی اگر مشتریان حساب کاربری نداشته باشند، همچنان

شماره تماس: 021-28421608

شماره تماس و واتس آپ: 09039151075

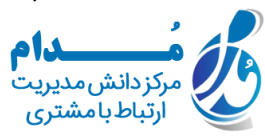

می توانید این اطالعات را از آنها بخواهید تا بتوانید دوباره با آنها تماس بگیرید. می توانید بگویید: »از آنجا که شما حساب کاربری ندارید، آیا می توانم یک حساب را برای شما ایجاد کنم تا در آینده بتوانم در مورد این موضوع به شما پاسخ دهم؟«اگر مشتری ای جدید است، می توانید سواالت دیگری را هم بپرسید مثل »چگونه در مورد کسب و کار ما، اطالعات کسب کردید؟« **۴ .برای تشویق تعداد افراد بیشتری به ارائه اطالعات، از فرم های پیش خرید استفاده کنید.**

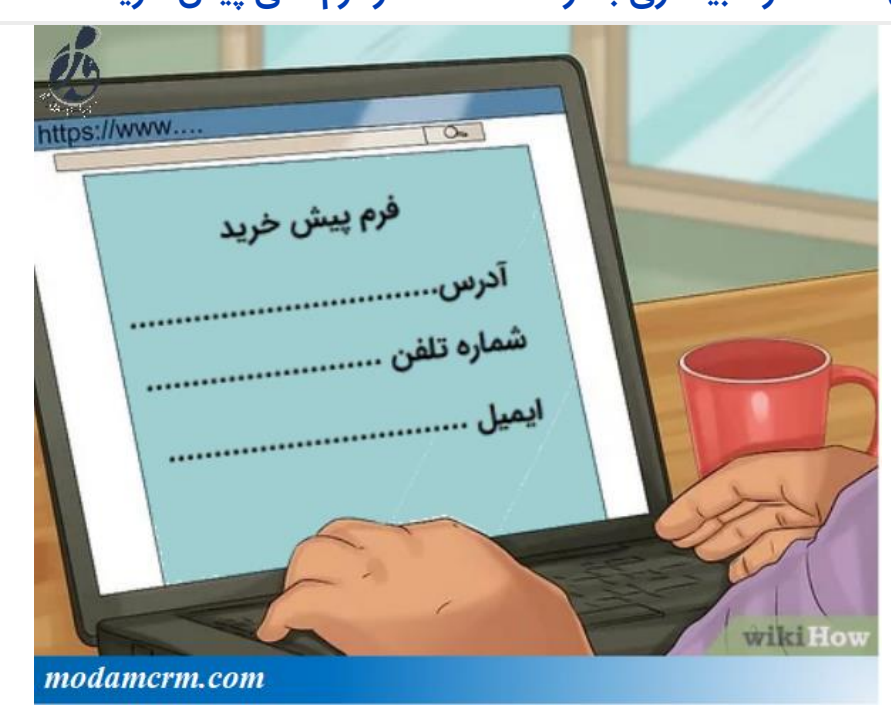

اگر کاالهایی دارید که مشتریان شما می توانند قبل از انتشار یا تولید رسمی، اقدام به سفارش آنها کنند، از مشتریان بخواهید که از فرم پیش خرید استفاده کنند. اطالعات اولیه از جمله آدرس، آدرس ایمیل و شماره تلفن را از طریق این فرم جمع آوری کنید.

از این نوع فرم ها هم بصورت آنالین می توان استفاده کرد و هم حضوری. با این حال، این نوع فرمها بیشتر به محصوالت مربوط می شود، نه خدمات .

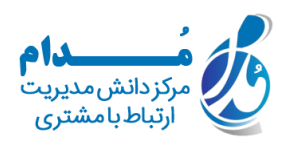

**۵ .اطالعات را به کمک کارت های گارانتی بگیرید تا بتوانید به صورت نامحسوس اقدام به جمع آوری اطالعات کنید.**

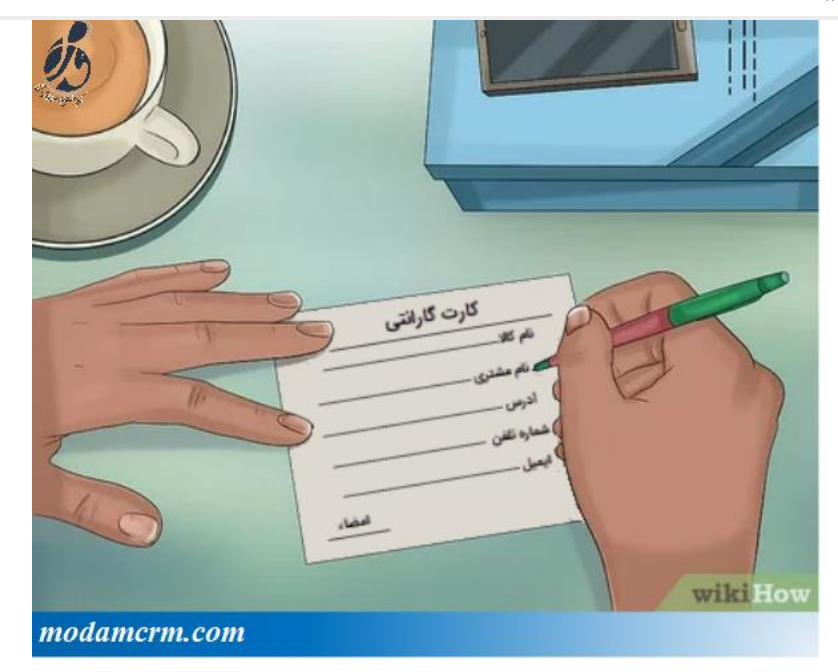

در صورت ارائه گارانتی به همراه هر کاالیی، مشتری برای استفاده از گارانتی باید کارت اطالعات را همراه با اطالعات بیوگرافی پر کند. وقتی که مشتری کارت اطالعات را پر کرد، شما می توانید از اطالعات نوشته شده در آن استفاده کنید.

**۶ .یک برنامه تشویقی همراه با جوایز طراحی کنید.**

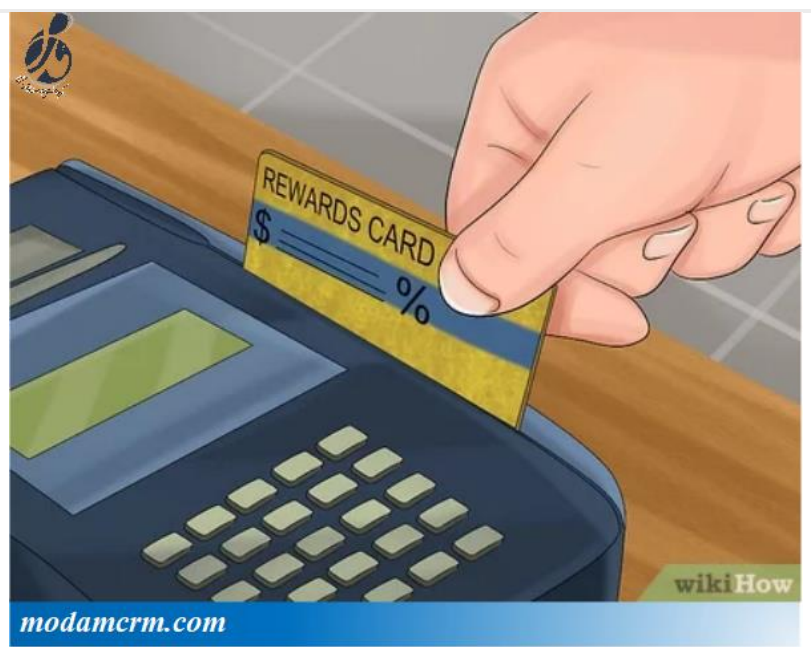

آدرس سایت: com.modamcrm شماره تماس: ٢٨٤٢١٦٠٨٤١ شماره تماس و واتس آپ: 09039151075

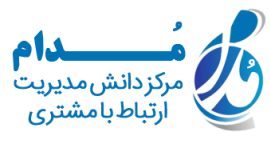

برنامه تشویقی، انگیزه بازگشت خرید مجدد را به مشتریان شما می دهد و آنها به دلیل این که چیزی را رایگان به دست می آورند از این نوع برنامه ها لذت می برند. به عالوه اینکه شما می توانید جمع آوری اطالعات از مشتری را به عنوان پیش نیازی برای شرکت در برنامه خود قرار دهید. برنامه های معمولی اعطای جوایز شامل برنامه هدیه دادن کاال است که در آن مشتری پس از خرید تعداد بسیار زیادی از محصوالت و دریافت کارتهای شرکت در قرعه کشی، کاالی رایگانی را دریافت می کند و همچنین شامل سیستم امتیاز است که مشتری پس از پرداخت مبلغی مشخص در ازای خرید کاالها، پول نقد دریافت می کند تا در فروشگاه شما آن را خرج کند. **۷ .هربار مقدار کمی از اطالعات را جمع آوری کنید.**

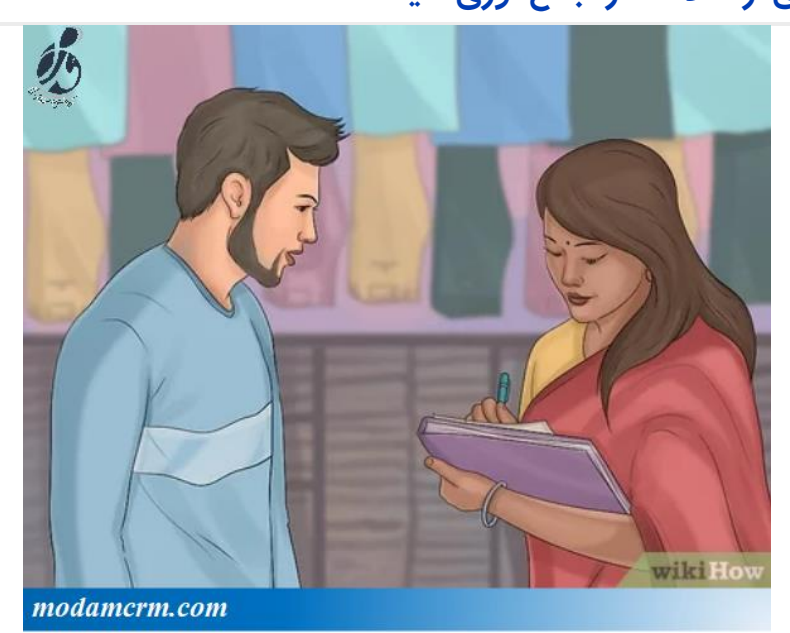

اگر یک دفعه از مشتری ها اطالعات بسیار زیادی را بخواهید، در واقع آنها را مورد آزار قرار می دهید. هر بار که با مشتری تعامل دارید، تا جایی که می توانید مقدار اطالعات کمی را جمع آوری کنید . به عنوان مثال، شاید شما می خواهید فقط با شماره تلفن، ایمیل و نام آنها شروع به جمع آوری اطلاعات کنید.

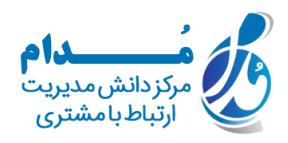

**۸ .به محض اینکه اعتماد مشتری را جلب کردید، به سراغ سایر اطالعات مشخصات فردی بروید.**

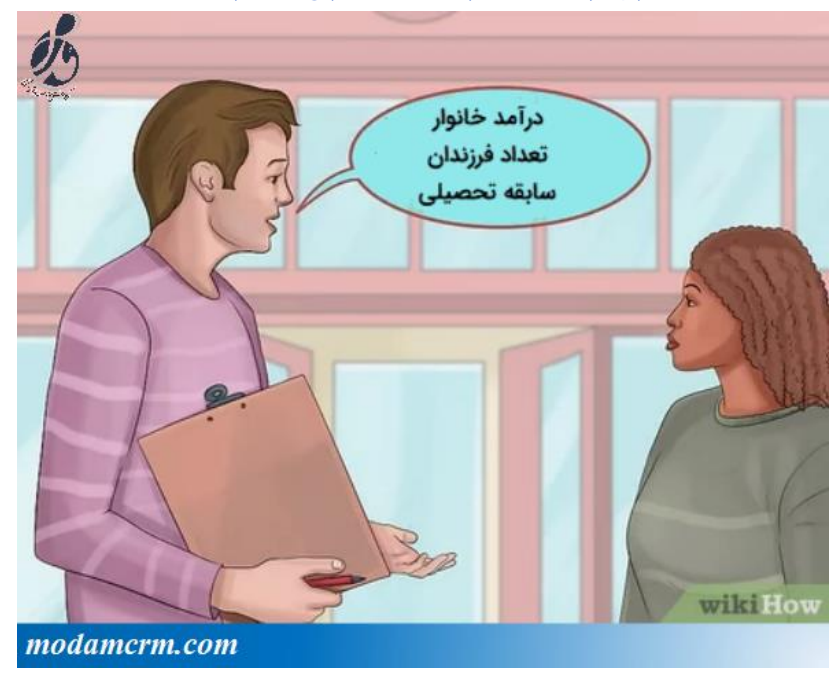

فقط پس از جلب اعتماد مشتریان خود، اطالعات بیوگرافی آنها را بدست بیاورید. اطالعاتی مانند محدوده درآمد خانوار و تعداد فرزندان را جمع آوری کنید. در مورد سوابق تحصیلی و شغلی فرد هم سوالاتی را بپرسید.

این اطالعات چیزهای بیشتری را در اختیار شما قرار می دهند، بنابراین می توانید نیازهای مشتری ها را به خوبی بفهمید.

نظرسنجی هایی را ایجاد کنید که می توانید در فروشگاه خود به مشتریان تحویل دهید یا می توانید از طریق نامه یا ایمیل به صورت دوره ای برای مشتریان خود ارسال کنید. البته تأکید کنید که این نظرسنجی ها، محرمانه باقی می مانند.

برای مواردی مانند درآمد، از محدوده حقوق استفاده کنید، زیرا باعث می شود مشتریان با دادن این اطالعات احساس راحتی بیشتری داشته باشند.

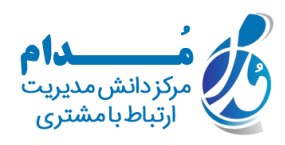

# **روش دوم: پیگیری رفتار مشتری ۱ .سوابق تراکنشها را ثبت کنید.**

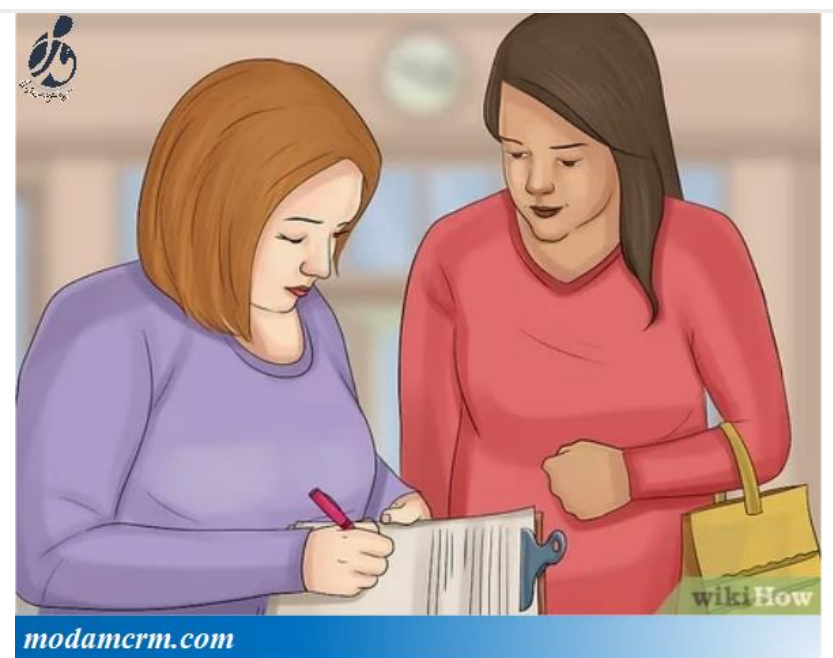

معامالت مربوط به مشتریان، بعضی از مفیدترین اطالعاتی را که می توانید جمع آوری کنید را در اختیار شما قرار می دهند. هر معامله یا تراکنش را ثبت و آن را در حساب کاربری مشتری ذخیره کنید و این اطالعات را برای استفاده در آینده، در سیستم خود نگه دارید.

برای پیگیری این اطالعات می توانید از نرم افزار CRM استفاده کنید.

این اطالعات به شما می گوید که مشتری دوست دارد چه چیزهایی را بخرد و اینکه چند وقت یک بار اقدام به خرید محصوالت می کند. با استفاده از این اطالعات، می توانید به خوبی حدس بزنید که در آینده ممکن است مشتریان شما چه محصوالتی را دوست داشته باشند.

استفاده از این نوع پیگیری در حات آنالین بسیار ساده است. در یک فروشگاه حضوری، از نرم افزاری استفاده کنید که مشتری را هنگام خرید با کارت اعتباری یا کارت بانکی بتواند شناسایی کند. در غیر اینصورت، برای شناسایی مشتری شماره تلفن او را درخواست نمایید.

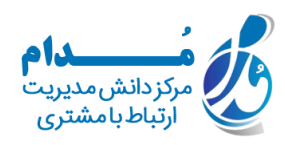

#### **۲ .فعالیت های مشتری را در سایت خود پیگیری کنید.**

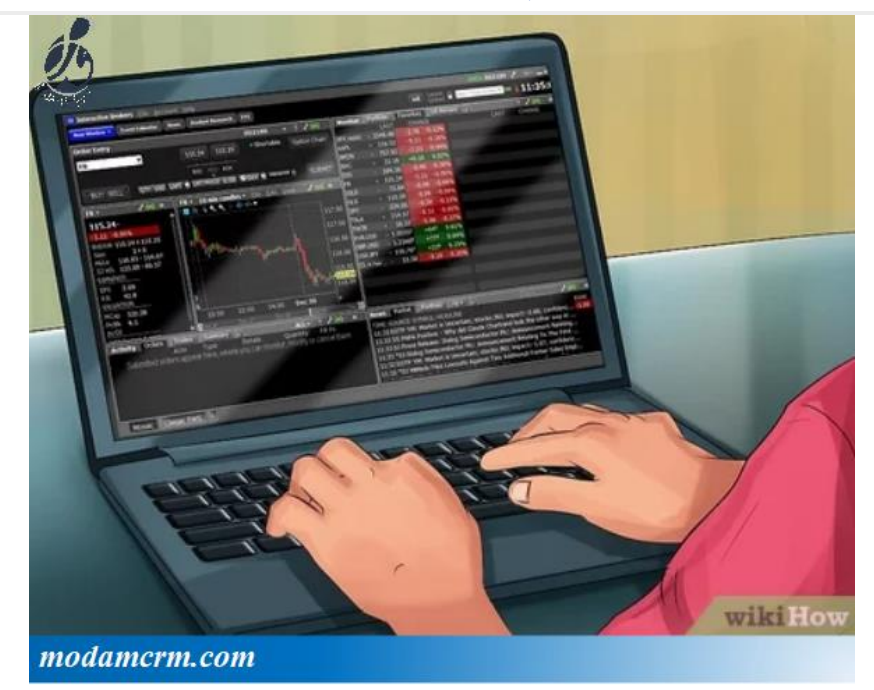

شما می توانید در مورد اینکه مشتریان از طریق چه وب سایت هایی به سایت شما لینک می شوند و همچنین مدت زمان حضور آنها در هر صفحه از سایتتان، اطالعاتی را جمع آوری کنید. بررسی کنید که چه صفحاتی، مشتری ها را ترغیب می کند تا اطالعات آن را در شبکه های اجتماعی به اشتراک بگذارند و کدام یک از آن صفحات باعث می شود تا آنها انگیزه الزم برای ترک سایت را داشته باشند.

برای ردیابی از نرم افزارهایی مانندfreshsales ، Interactive Brokers Monitor Activity Monitorیا Monitor Campaign استفاده کنید. این برنامه ها می توانند به شما بگویند که مشتری چه صفحاتی را مشاهده می کند، کدام صفحه را برای آخرین بار مشاهده کرده و چه مسیری را در سایت شما طی کرده است.

همه این اطالعات می توانند به شما در طراحی وب سایتی بهتر کمک کنند. از این اطالعات برای تشویق مشتریان خود برای رفتن به یک مسیر خاص از طر یق وب سایتتان استفاده کنید؛ به عنوان مثال برای مشاهده یک محصول خاص . بدیهی است که این نوع ردیابی فقط بصورت آنالین امکان پذیر است.

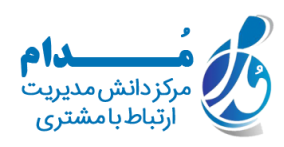

**۳ .برای فهمیدن خواسته ها و عالیق مشتری ها از سیستم بخشهای مورد عالقه، ذخیره یا رتبه بندی محصوالت استفاده کنید.**

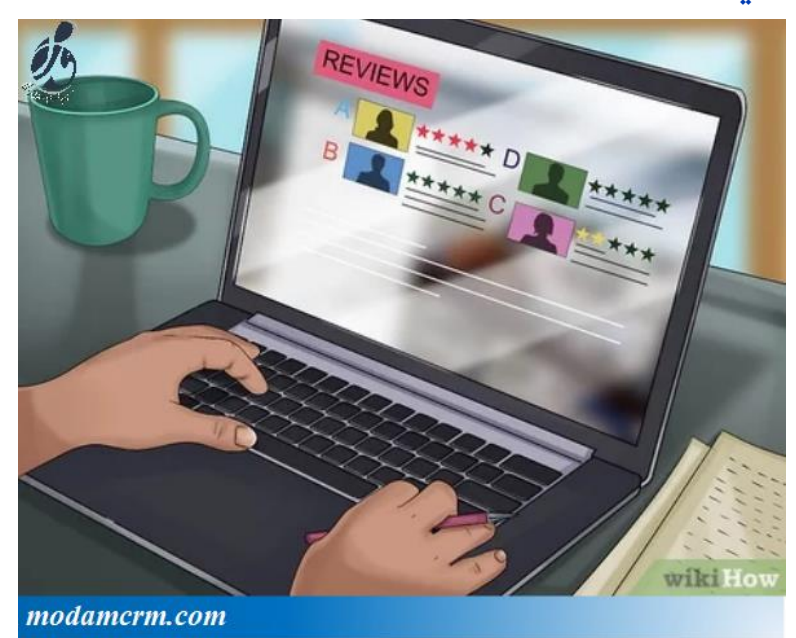

روشی را برای کاربران ایجاد کنید که بتوانند بخشهای مورد عالقه خود را ذخیره کنند. از این طریق می توانید ببینید که آنها به چه مواردی عالقه دارند؛ حتی اگر بالفاصله آن را خریداری نکنند. می توانید از یک برنامه نویس سایت بخواهید که این مورد را به وب سایت شما اضافه کند و سپس داده ها را به سیستم ردیابی شما ارسال نماید. از اطالعات برای بازاریابی محصوالت به مشتریان خاص و همچنین انبار کردن محصوالت براساس عالیق کاربران استفاده کنید.

این سیستم فقط بصورت آنالین کار می کند. با این حال، می توانید بهترین کاالها یا خدمات قابل فروش را در فروشگاه خود ردیابی کنید تا بتوانید بفهمید که مشتریان به چه محصوالت یا حتی خدماتی بیشتر از بقیه عالقمند هستند.

> آدرس سایت: com.modamcrm شماره تماس: ٧٨٤٢١٦٠٨ه شماره تماس و واتس آپ: 09039151075

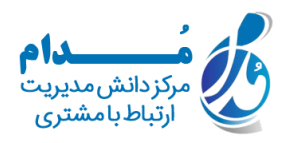

**۴ .رفتار مشتری را در شبکه های اجتماعی پیگیری کنید.**

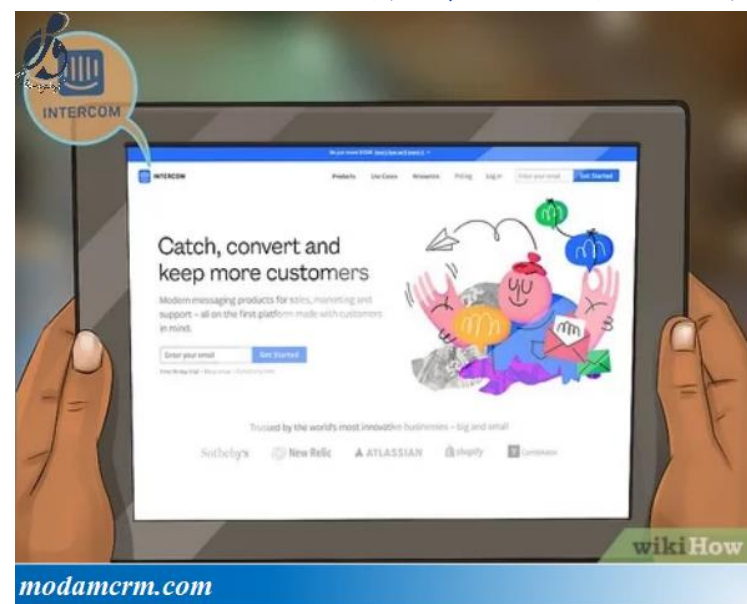

نرم افزاری مانند Intercom به شما این امکان را می دهد که بفهمید بهترین مشتریان شما در شبکه های اجتماعی چه کسانی هستند. عالوه بر این، به شما کمک می کند تا مشخص کنید کدام مشتری بیشترین دنبال کننده را دارد و بنابراین دارای بیشترین نفوذ در رسانه های اجتماعی است.

این اطالعات به شما امکان می دهند تا بهترین مشتریانی که می خواهید هنگام معرفی محصوالت جدید با آنها ارتباط برقرار کنید را مشخص کنید؛ مشتریانی که محصوالت شما را دوست دارند و دنبال کننده های زیادی دارند می توانند به گسترش برند شما هم کمک کنند.

**۵ .برای تعیین سطح فعالیت مشتری، آخرین تاریخ ورود آنها را مشاهده کنید.**

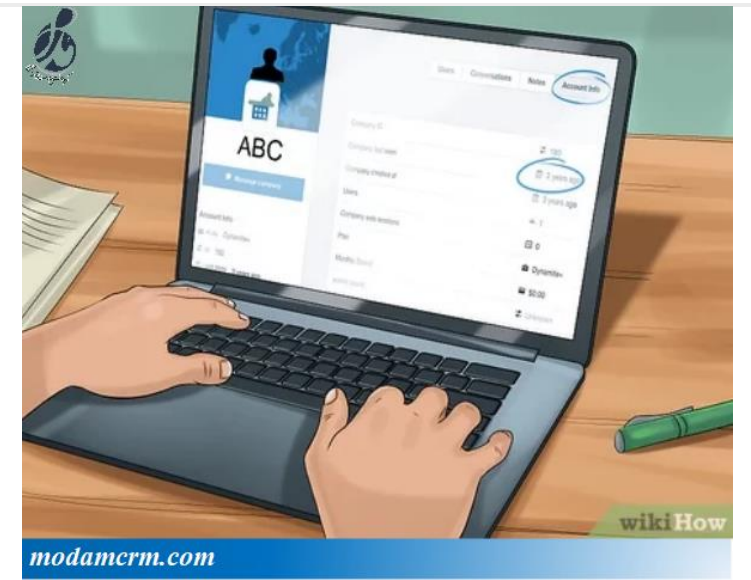

آدرس سایت: com.modamcrm شماره تماس: 021-28421608 شماره تماس و واتس آپ: 09039151075

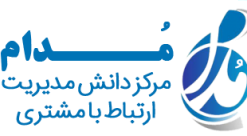

آخرین تاریخ خرید مشتریان خود را هم پیگیر ی کنید. با این کارها می توانید مشتریان فعال و غیر فعال را مشخص کنید.اگر نرم افزاری دارید که به شما اطالع می دهد که مشتری برای چند روز مشخص وارد سیستم نشده است، می توانید از این اطالعات برای برقراری ارتباط مجدد با مشتریانی استفاده کنید که در معرض خطر یا ترک شرکت قرار دارند.

به عنوان مثال، می توانید به شخصی که طی ۳۰ روز محصولی را خریداری نکرده است، تخفیفی را ارائه دهید. ارائه تخفیف، مشتری را ترغیب به خرید می کند.

#### **روش سوم: توسعه نظرسنجی های رضایت مشتری**

**۱ .برای پیگیری امتیاز خالص مروجین(NPS (شرکت خود از نظرسنجی رضایت مشتری استفاده کنید.**

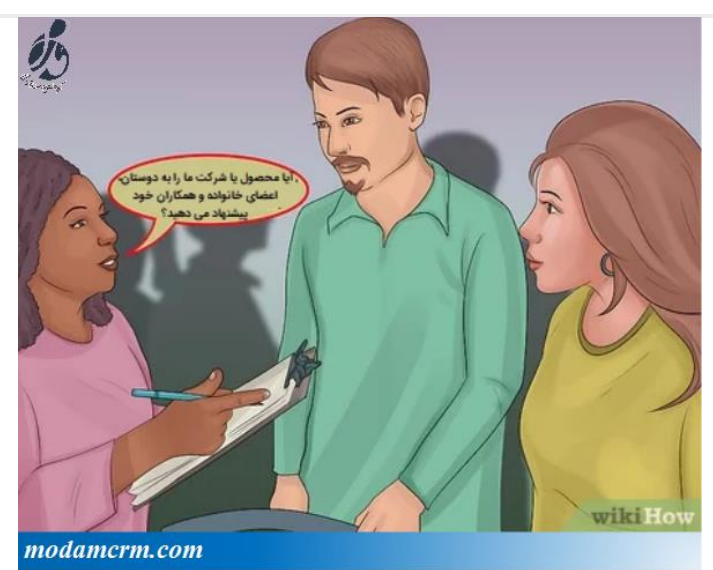

با یک نظرسنجی ۲ سوالی می توانید اطالعات زیادی را در مورد نظرات مشتریان در مورد شرکتتان جمع آوری کنید. تنها کاری که باید انجام دهید این است که از آنها بپرسید آیا محصوالت شما را به افراد دیگر هم پیشنهاد می دهند؟ از مشتریان بپرسید: »آیا محصول یا شرکت ما را به دوستان، اعضای خانواده و همکاران خود پیشنهاد می دهید؟« از مشتریان بخواهید به این سوال در مقیاس ۱ تا ۱۰ امتیاز بدهند که در این مقیاس، ۱۰ به معنای »قطعًا پیشنهاد می دهم« است. از مشتریان بخواهید تا با جواب به سوال »چرا؟«، دلیل خود را هم توضیح دهند. امتیازات را با شمارش درصد افرادی که به سوال امتیاز ۹ یا ۱۰ داده اند (ترویج مثبت) در مقایسه با کسانی که از ۱ تا ۶ امتیاز دادند (ترویج منفی) محاسبه کنید. کسانی که به سیستم شما امتیاز ۷ یا ۸ داده اند، نسبتًا بی طرف هستند، بنابراین امتیاز آنها را به شمار نیاورید.آدرس سایت: com.modamcrm شماره تماس: 021-28421608 ارتباط بامشتری شماره تماس و واتس آپ: 09039151075

برای دستیابی به میزان ترویج خالص شرکت خود امتیاز ترویج منفی را از امتیاز ترویج مثبت کم کنید. بهبود یا کاهش امتیاز خالص مروجین شرکت خود را در طول زمان پیگیری کنید تا در مورد وضعیت خودتان بتوانید اطالعات مفیدی را داشته باشید .

**۲ .از مشتریان بپرسید که چگونه با محصوالت شما آشنا شده اند تا بتوانید توان بازاریابی خود را بهبود بخشید.**

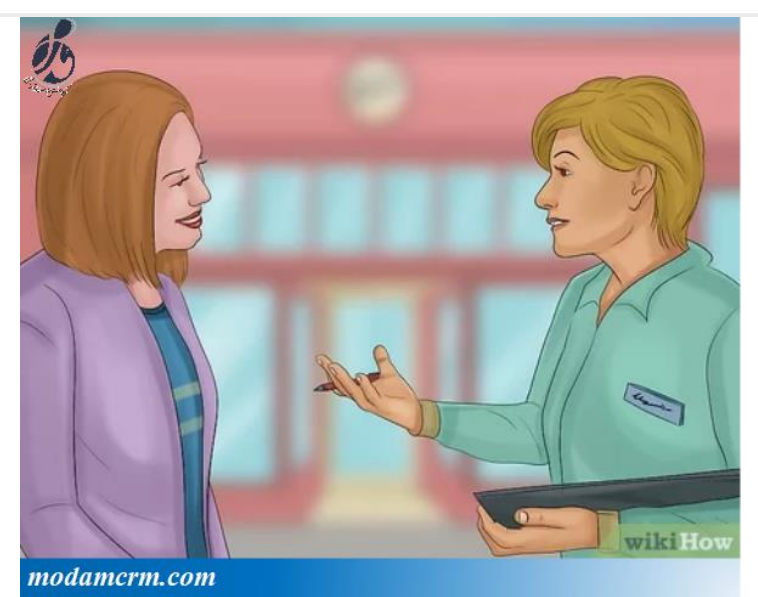

پرسیدن یک سوال ساده در نظرسنجی در مورد اینکه مشتریان از کجا در مورد کسب و کار شما مطلع شده اند، می تواند به شما در تحلیل نحوه اثر شیوه های بازاریابی کمک کند. با این کار در مورد اینکه آیا مشتریان شما را به افرادی که می شناسند پیشنهاد می دهند یا خیر هم اطالعاتی را جمع آوری خواهید کرد.این نظرسنجی را با یک فرم ساده در فروشگاه یا یک سوال آنالین انجام دهید. همچنین می توانید از کارکنان بخواهید که این اطالعات را به صورت شفاهی جمع آوری کرده و در کامپیوتر ثبت کنند.

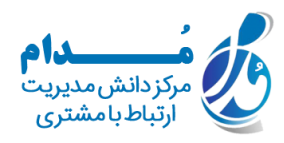

**۳ .درباره اینکه چرا مشتریان شما را به عنوان ارائه دهنده خدمات بهتری انتخاب کرده اند، اطالعاتی را از آنها درخواست نمایید.**

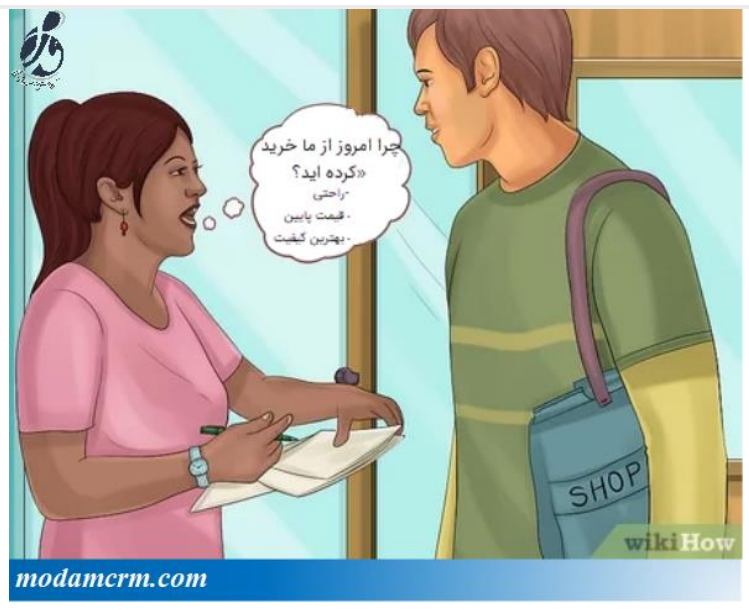

نظرسنجی کوتاه و در بردارنده یک تا دو سوال را تهیه کنید که در مورد دالیل استفاده مشتری از کسب و کار شما است. در واقع، یک نظرسنجی با سواالت رتبه بندی شده می تواند به شما کمک کند مهمترین دالیل مراجعه مشتریان خود را تعیین کنید تا بتوانید این خصوصیات را در کسب و کار خود توسعه دهید.به عنوان مثال، با این سوال شروع کنید: »چرا امروز از ما خرید کرده اید؟« در زیر سوال، گزینه های زیر را بنویسید:

- راحتی –قیمت پایین –بهترین کیفیت –بهترین انتخاب از مشتری بخواهید که گزینه ها را از ۱-۴ رتبه بندی کند که در این رتبه بندی، ۱ مهمترین علت در نظر گرفته می شود.

آدرس سایت: com.modamcrm شماره تماس: ٢٨٤٢١٦٠٨٤١ شماره تماس و واتس آپ: 09039151075

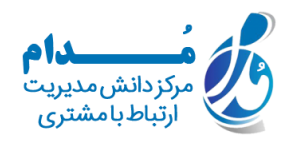

#### **روش چهارم: ذخیره سازی اطالعات**

**۱ .برای ذخیره داده ها از نرم افزار مدیریت ارتباط با مشتری (CRM (استفاده کنید.**

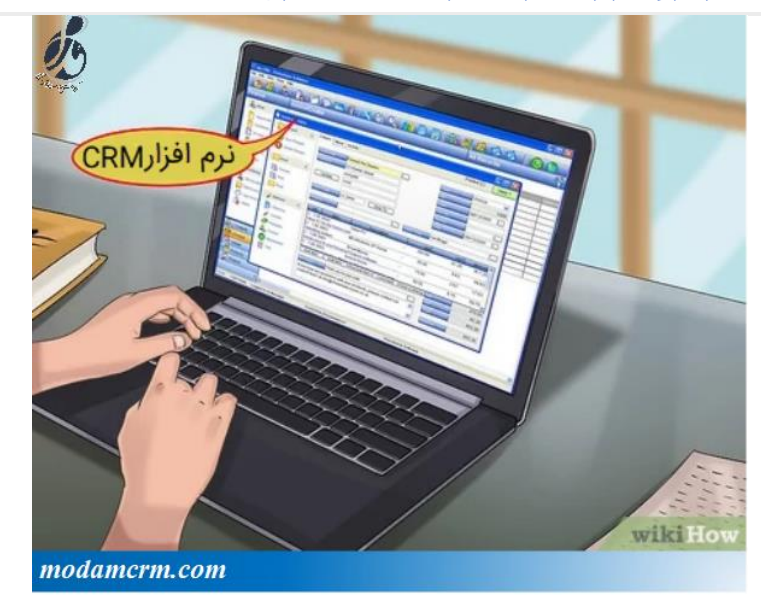

این نرم افزار به شما این امکان را می دهد تا تمام داده های جمع آوری شده از مشتریان خود را در یک جا جمع آوری کنید. می توانید هرگونه تعامل خود را با مشتریان از طریق این نرم افزار پیگیری کنید. به طور کلی، شما برای استفاده از آن به طور ماهیانه، هزینه ای را پرداخت می کنید.

نرم افزار مدیریت ارتباط با مشتری، فضایی را در اختیار شما قرار می دهد تا معامالت، نظرسنجی ها، اطالعات رسانه های اجتماعی و هرگونه اطالعات بیوگرافی که در مورد هر مشتری جمع کرده اید را بتوانید یک جا داشته باشید .این نرم افزار به شما کمک می کند تا نیازهای فردی مشتری را تجزیه و تحلیل کنید و همچنین می تواند به شما کمک کند تا روندهای رفتاری مشتری خود را هم تشخیص دهید.

> آدرس سایت: com.modamcrm شماره تماس: 021-28421608 شماره تماس و واتس آپ: 09039151075

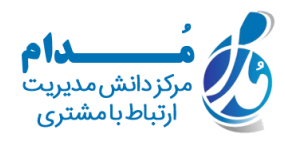

**۲ .خط مشی حفظ حریم شخصی و اطالعات مشتری خود را تدوین کنید.**

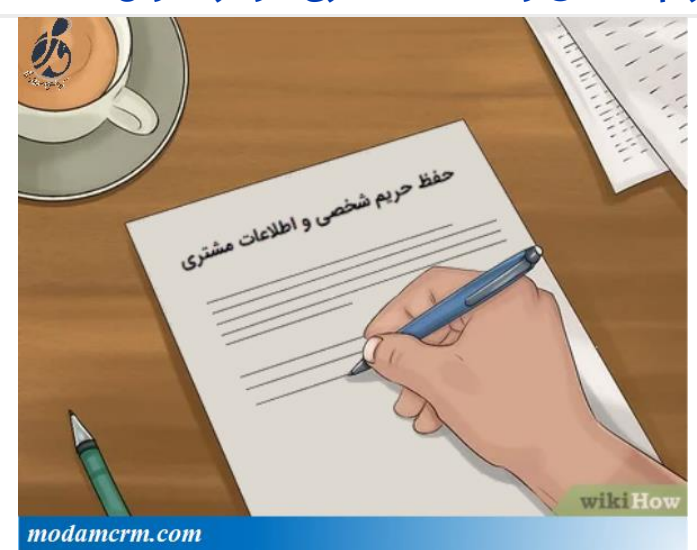

این خط مشی باید مشخص کند که چگونه داده ها را جمع آوری می کنید، قصد دارید چه استفاده ای از این اطالعات کنید و اینکه آیا می خواهید آنها را به اشتراک بگذارید. شما به طور قانونی، ملزم به ایجاد این سند در ایاالت متحده هستید و باید این خط مشی را در وب سایت خود هم داشته باشید.

یک وکیل می تواند در ایجاد این سند به شما کمک کند.

به مشتریان این امکان را بدهید تا از شفاف سازی و انتشار بیشتر اطالعات خود خودداری کنند. اکثر مصرف کنندگان با نارضایتی بر این باورند که شرکت ها در مورد آنها اقدام به جمع آوری اطالعات می کنند. با این که مشتریان از این مسئله خوششان نمی آید. اگر بتوانید اهداف و نیت خود را به شکل واضحی بیان کنید، مشتری ها می توانند تصمیم بگیرند که آیا با خط مشی های شما موافق هستند یا خیر. بیشتر مشتریان از اطالعاتی که جمع آوری می کنید، قدردانی هم خواهند کرد.

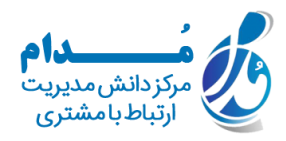

#### **۳ .با استفاده از رمزگذاری از داده های خود محافظت کنید.**

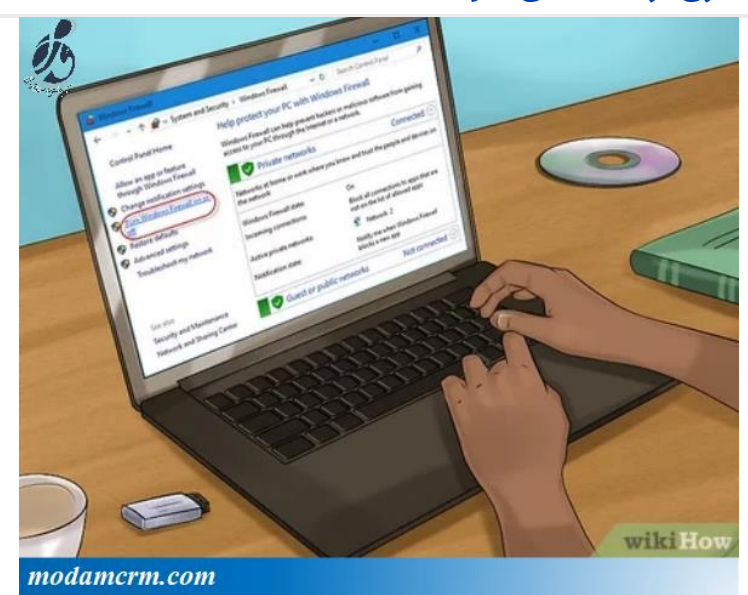

ایمن نگه داشتن اطالعات مشتریان، امری ضروری است. اگر اطالعات را به طور تصادفی یا به دلیل دیگری فاش کنید، ممکن است مشتریان شما تصمیم بگیرند که قابل اعتماد نیستید و در نهایت شرکت شما را ترک می کنند. بنابراین، شما باید اطمینان حاصل کنید که اطالعات همچنان خصوصی باقی می مانند.

سیستم عاملی را اجرا کنید که به طور خودکار داده ها را رمزگذاری می کند، مانند Pro 8 Windows ، Enterpris 8 Windowsیا Pro 10 Windows برای رایانه های شخصی. برای سیستم عامل Mac .کنید استفاده macOS High Sierra یاmacOS X Mountain Lion ، macOS X Lion از

نرم افزار آنتی ویروس را روی سیستم خود نصب کنید و برای محافظت از شبکه شرکت خود از فایروال استفاده کنید. اگر نسبت به محافظت از اطالعات مشتریان خود اطمینان ندارید، یک متخصص فناوری اطالعات را استخدام کنید تا سیستم شما را ارزیابی کرده و در صورت لزوم آن را بهبود بخشد.

## **۴ .اطالعات بیوگرافی و رضایت مشتری را مرتبًا به روز رسانی کنید.**

به تغییرات در ایمیل، آدرس، شماره تلفن و سایر اطالعات شخصی مشتریان خود توجه کنید. پایگاه داده های خود را به روز رسانی کنید تا تغییرات انجام شده را نشان دهد؛ با این کار، همچنان می توانید از پایگاه داده هایتان به درستی استفاده کنید .برای انجام این فرآیند، می توانید از نرم افزار استفاده کنید. با این حال، می توانید به صورت دستی هم حساب های کاربری مشتریان را تنظیم کنید زیرا آنها برای دریافت خرید جدید خود، حتما آدرس خود را تغییر می دهند .

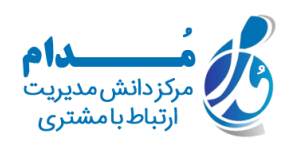

از طرفی دیگر، می توانید از مشتریانی که به فروشگاه شما مراجعه می کنند، سوال کنید که آیا آدرس آنها اخیرًا تغییر کرده است؛ سپس می توانید آن آدرس را در سیستم خود به روز رسانی کنید.

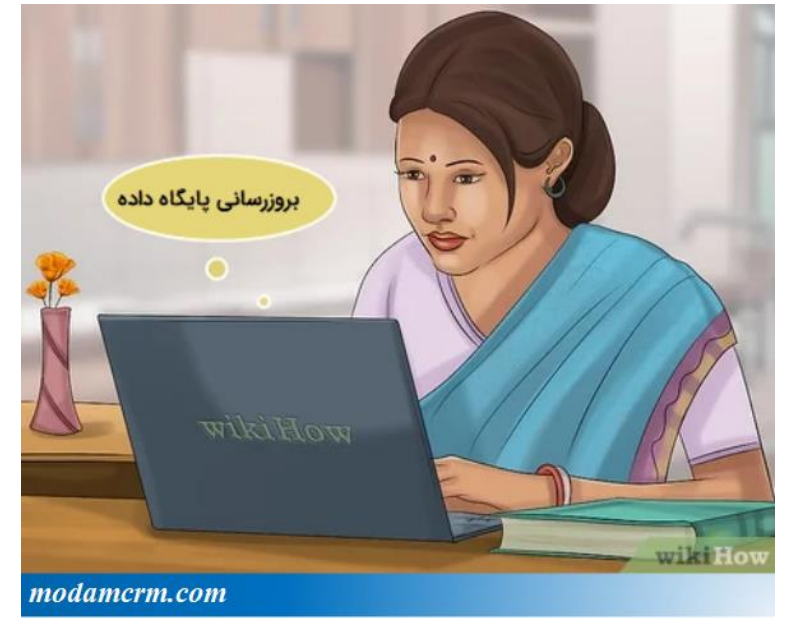

**:** https://www.wikihow.com/Collect-Customer-Information**منبع**

آدرس سایت: com.modamcrm شماره تماس: ٢٨٤٢١٦٠٨٤١ شماره تماس و واتس آپ: 09039151075

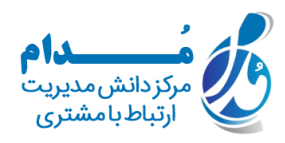